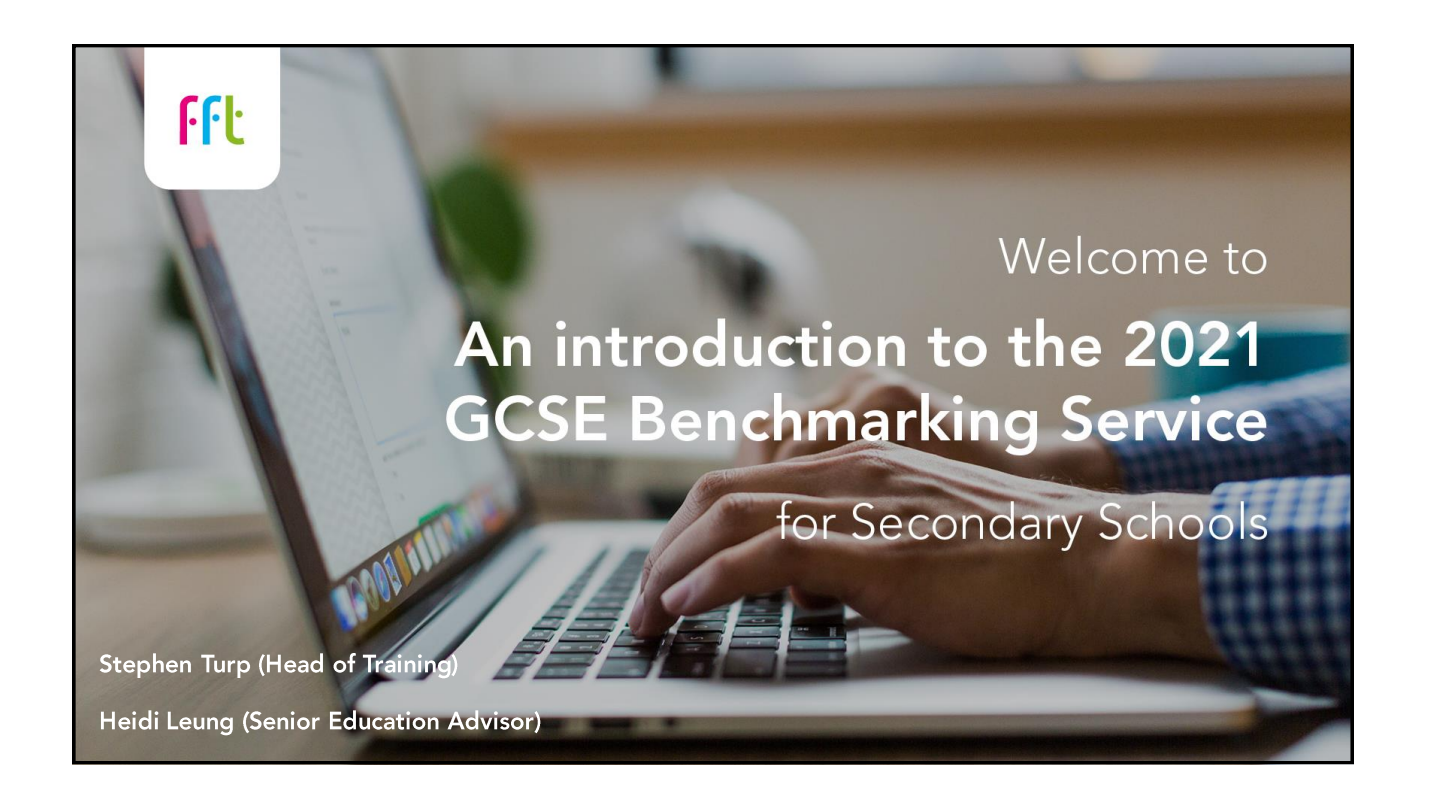

# Areas to cover in today's workshop:

- What is FFT's Benchmarking service?
- How can I submit my teacherassessed grades to FFT?
- A quick overview of the Benchmarking reports for schools
- Questions and next steps

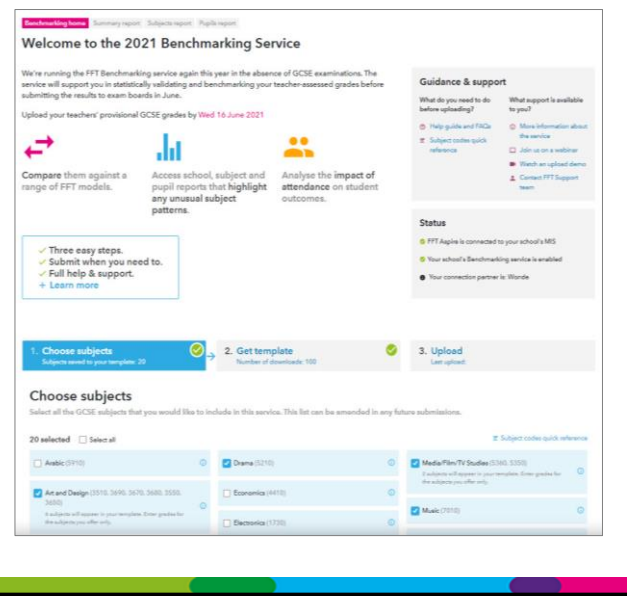

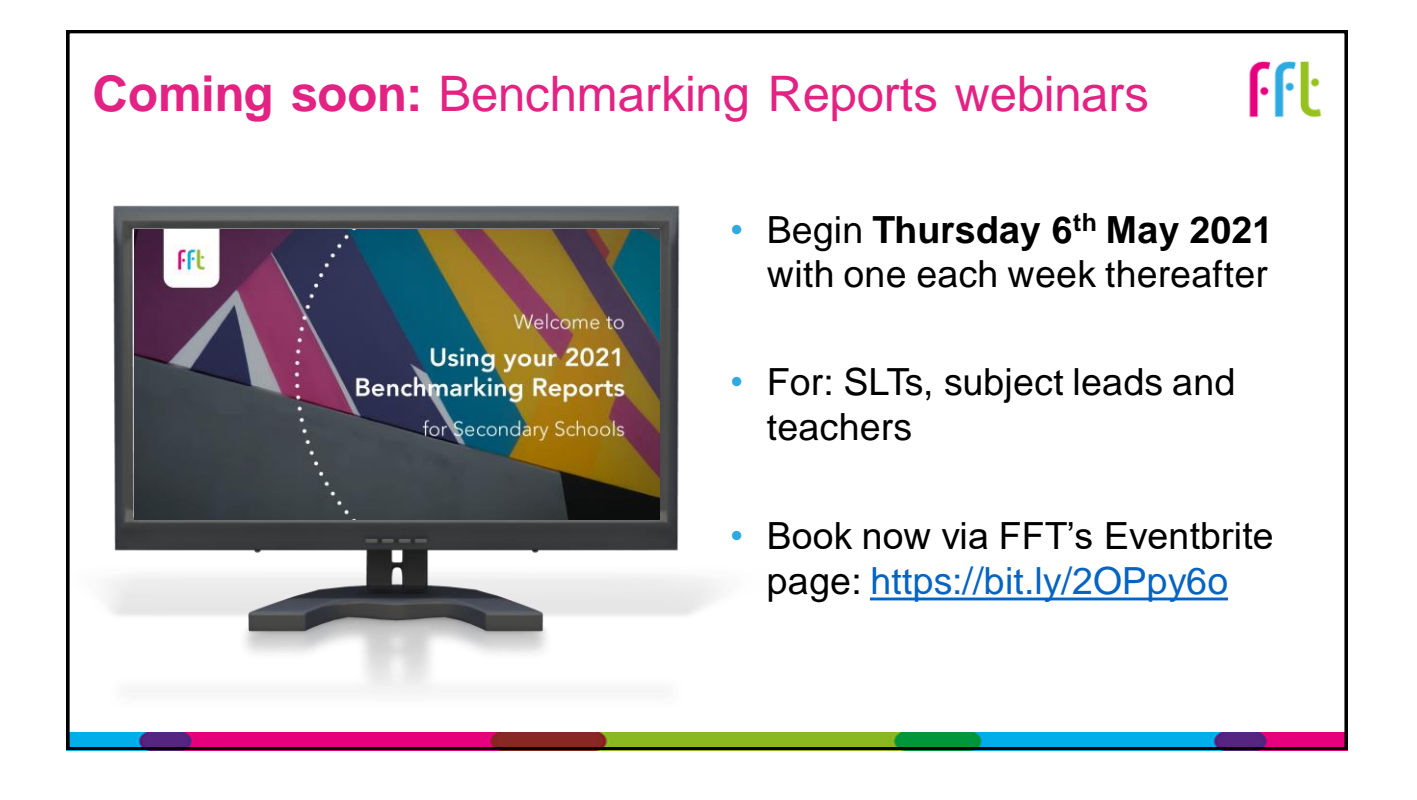

### National update: Secondary Assessment

- Schools are required to submit GCSE, AS and A level teacher assessed grades to exam boards (26<sup>th</sup> May - 18th June)
- *A centre assessment grade for each student:*
	- *Teachers can use a range of evidence to make a judgement of the grade students are performing at.*
	- *Students should only be assessed on what they have been taught, ensuring sufficient coverage of the curriculum to enable progression.*
	- *When determining the grade, teachers should reflect the standard at which the student is performing now, not their potential*.
- *No Ofqual algorithm, no rank ordering of students this year*

**DfE:** '*Awarding qualifications in Summer 2021' (25th February 2021)*<https://bit.ly/2LxC1qg>

<u>FFF</u>

### National update: Secondary Assessment

- Centres will create and submit a centre policy confirming their approach when determining TA grades and detailing their internal QA processes
- A centre's QA arrangements should include internal standardisation and consideration of the centre's profile of results in previous years
- External QA by exam boards will check centre's internal QA process
- In a sample of centres, exam boards will review the evidence for one or more subjects ( $18<sup>th</sup>$  June –  $16<sup>th</sup>$  July)

**JCQ:** '*JCQ Guidance on determination of grades for Summer 2021' <https://bit.ly/3mq2hnY>*

#### National update: Secondary Assessment

#### JCQ guidance on determining grades:

The June 2020 series should not be used for benchmarking purposes, as the last consisent set of national standards was set in 2019. The centre assessment grades used as a basis for final outcomes in June 2020 were based on a different consideration to that for the current series. In June 2020, centres were asked to provide the grade that they considered the student would most likely have achieved had exams taken place. In 2021, grades must be based on the evidence produced by students. Therefore centres should consider how 2020 outcomes related to the centre's historical outcomes before referring to them as part of the internal review.

Looking at centre's outcomes over a three-year period in which exams took place (2017 to 2019), at subject and at centre level, may be a good approach to benchmarking outcomes for 2021. This will help when considering year-on-year fluctuations in outcomes. In instances where there are fewer years of historical data, however, this is still likely to be useful.

JCQ: 'JCQ Guidance on determination of grades for Summer 2021' https://bit.ly/3mq2h

fft

**FFL** 

# FFT's 2021 Benchmarking **Service**

## FFT 2021 GCSE Benchmarking service

- $\checkmark$  Schools can upload their provisional teacher-assessed grades for analysis, before submitting final grades to the exam boards, in June.
- $\checkmark$  The service will support schools to statistically validate and benchmark their grades against a range of FFT models:
	- Compare 2021 TA grades to the school's 2020\* and 2019 outcomes.
	- Compare teacher assessed grades against 2020 & 2019 estimates (based on your own school's progress in previous years).
	- Gain an early indication of 2021 subject VA progress scores

 $\checkmark$  The reports will highlight any unusual subject patterns that  $may$  merit further attention or discussion.

**FFL** 

# FFT 2021 GCSE Benchmarking service

*The 2021 GCSE Benchmarking service should only be used to inform professional dialogue.* 

#### *The service is not…*

- **x** Necessarily your final results data to send off to exam boards
- **x** The route for submitting your final data to exam boards. This responsibility lies with the school.
- **x** To be used for calculating Progress 8.

# 2021 Benchmarking service: Key features

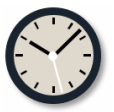

**Overnight processing**  Next day benchmarking reports. *Last upload: 16th June (5pm)* 

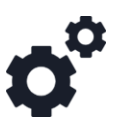

**Automatically updates pupils**  No need to Check for updates once MIS is connected

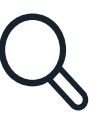

**Full upload history**  Ability to view and manage previous uploads

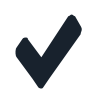

**GCSE subjects**  49 GCSE subjects, based on national entry patterns

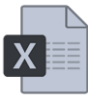

**Tailored template**  Based on your year 11 pupils and your choice of subjects

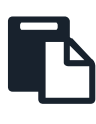

**Improved reports**  Extended interactive reports for whole cohort, individual subjects and pupils

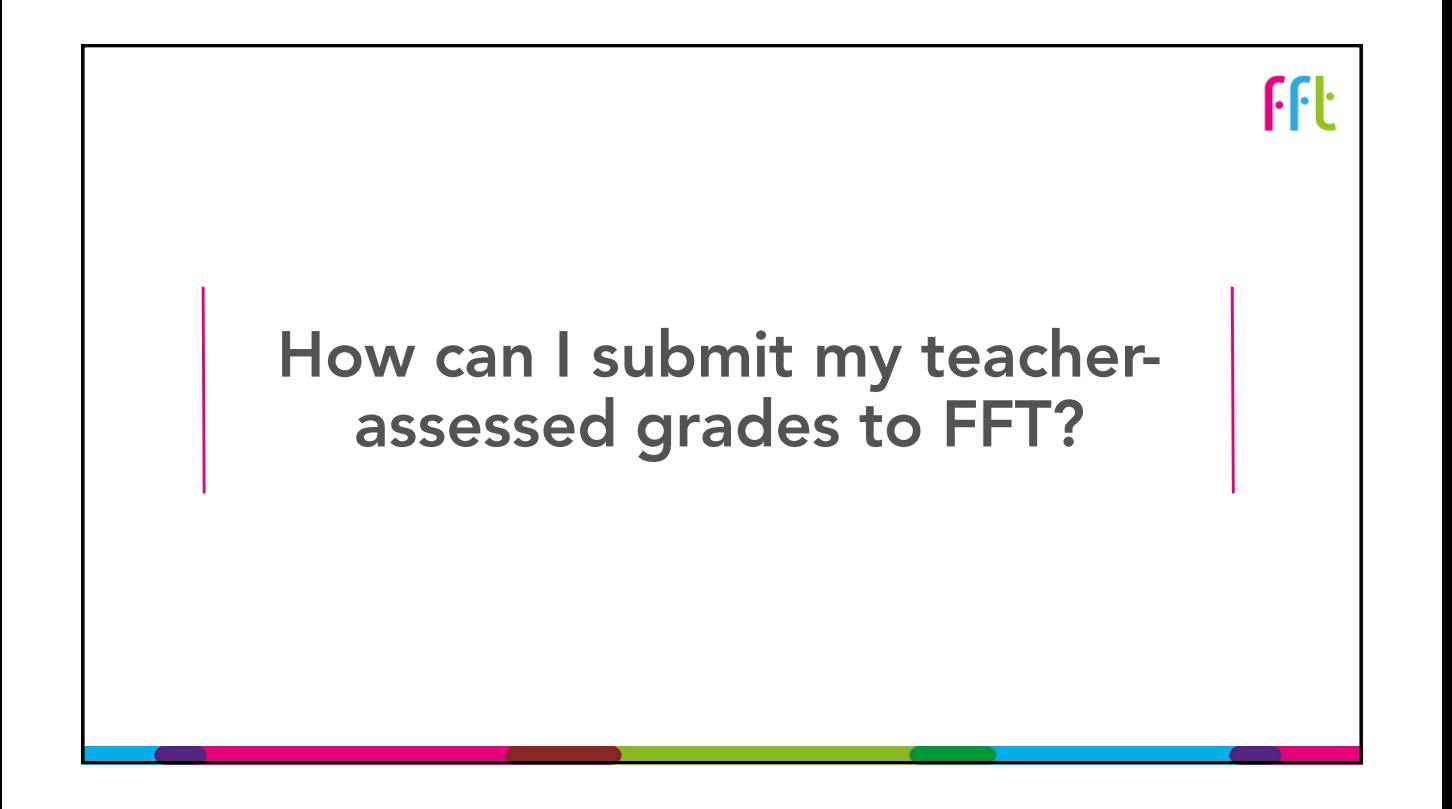

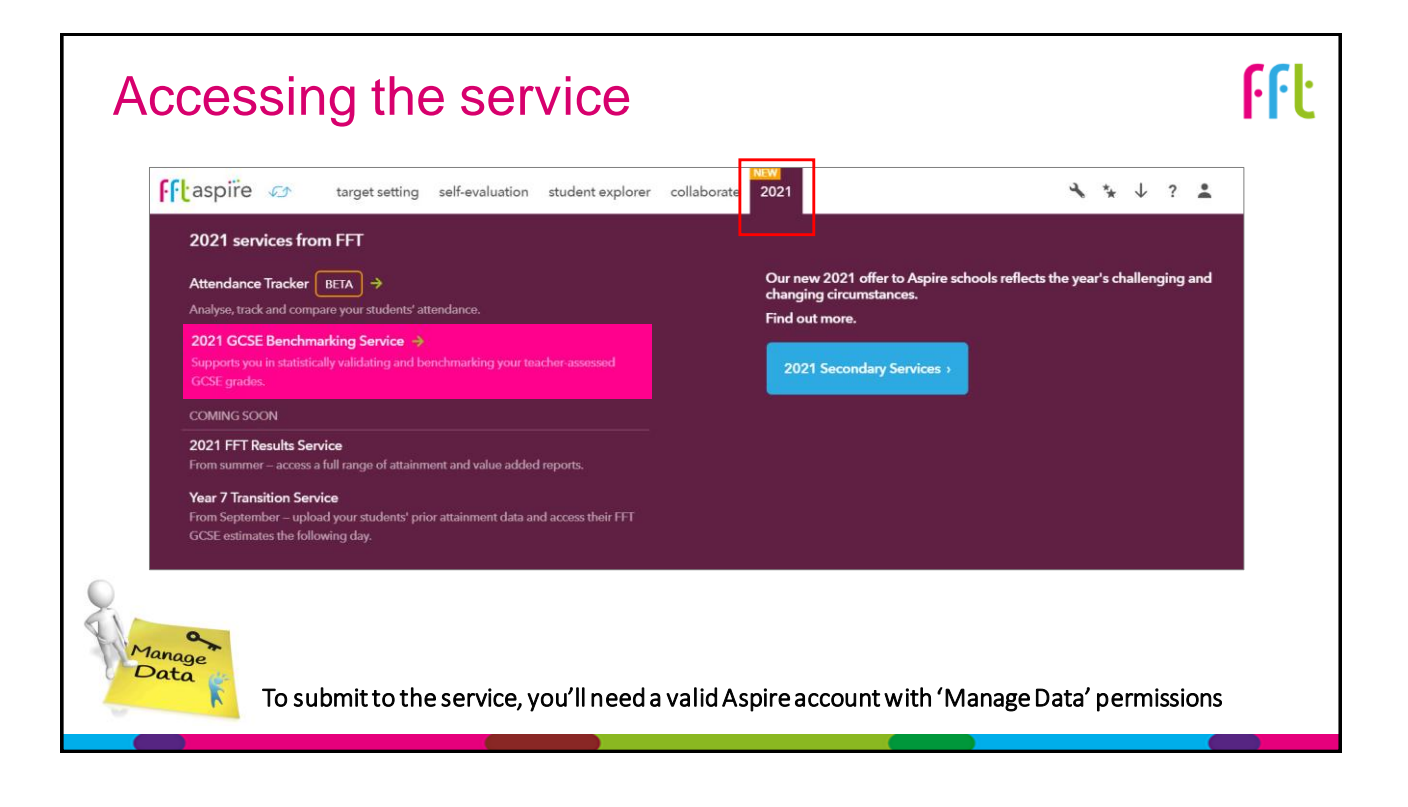

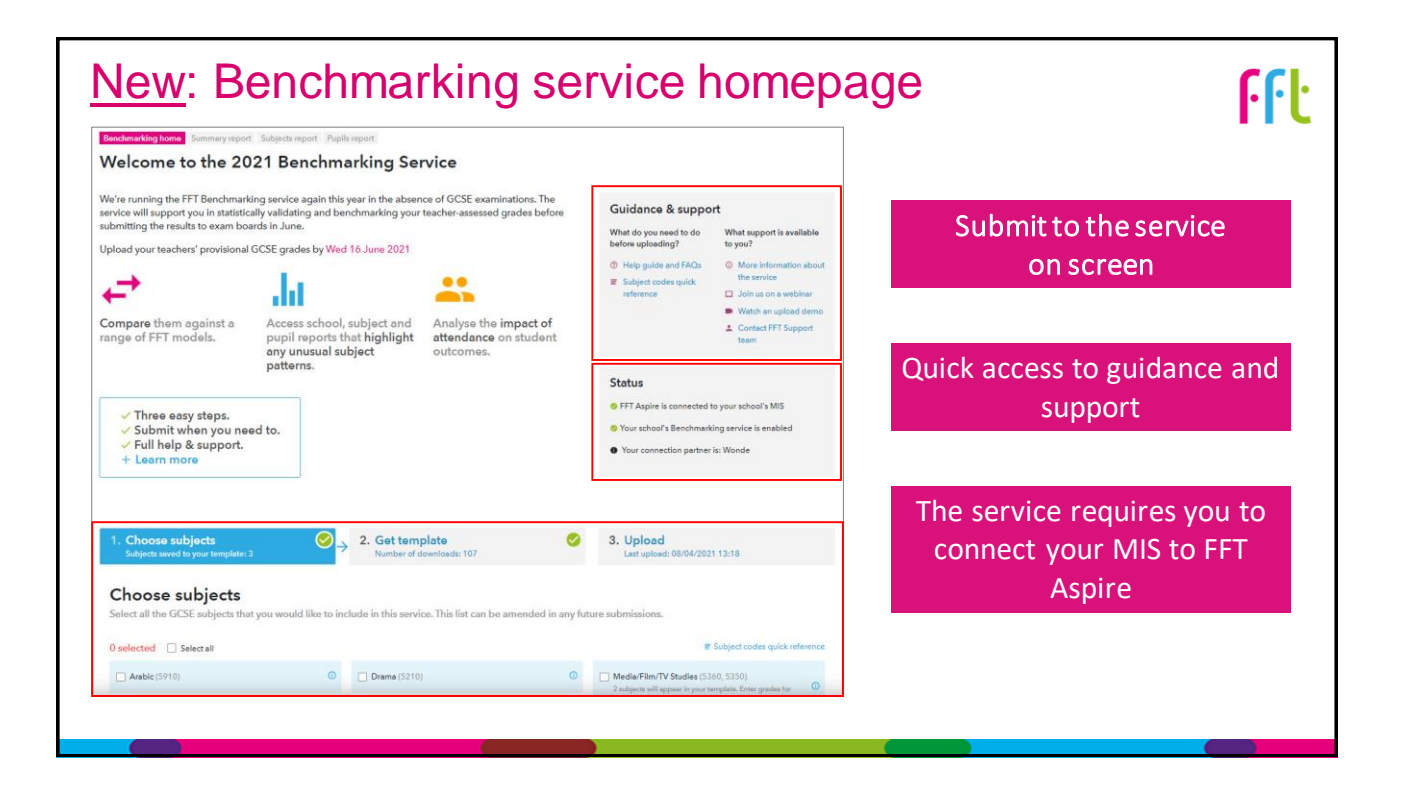

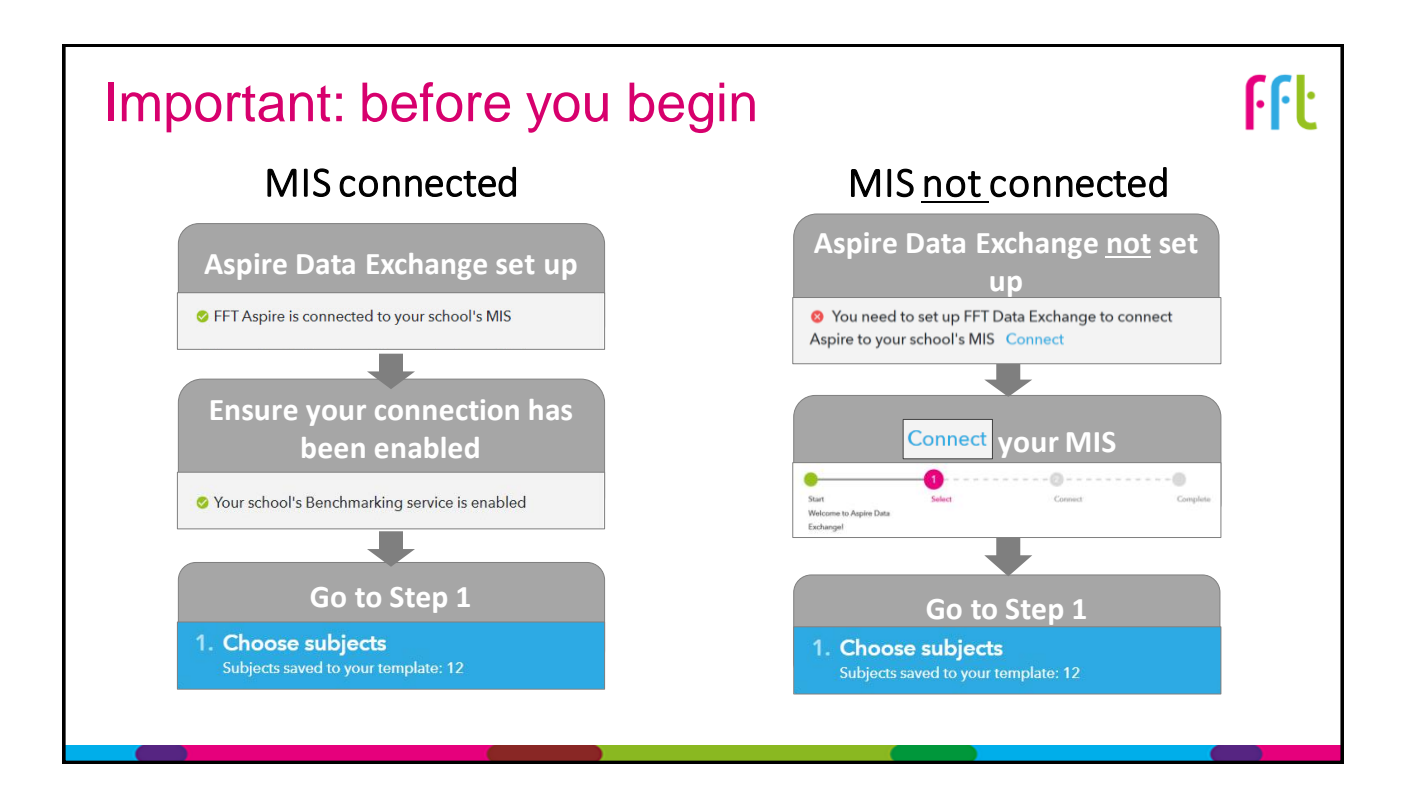

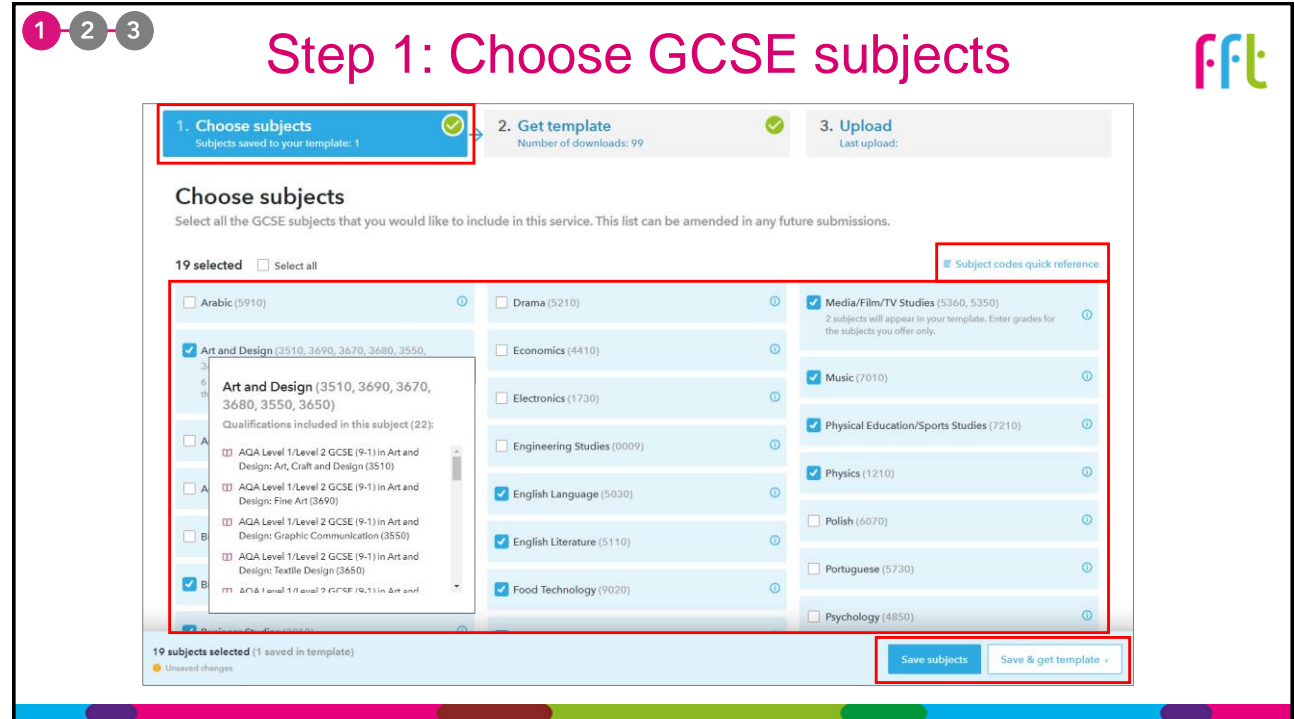

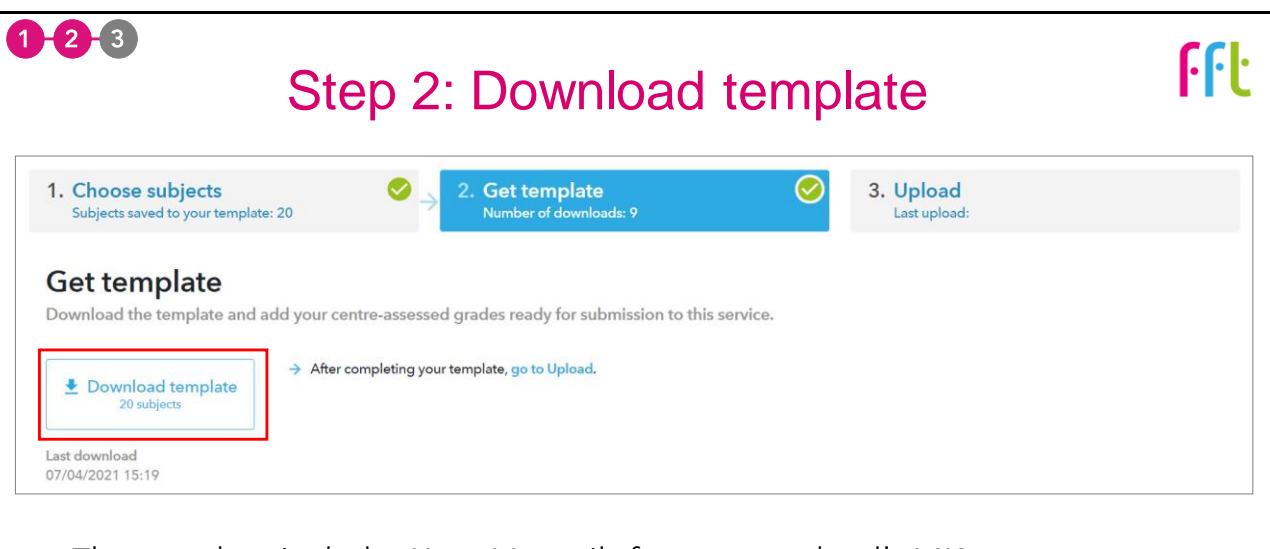

- The template includes Year 11 pupils from your school's MIS.
- Aspire Data Exchange means that all pupils will be kept up to date.

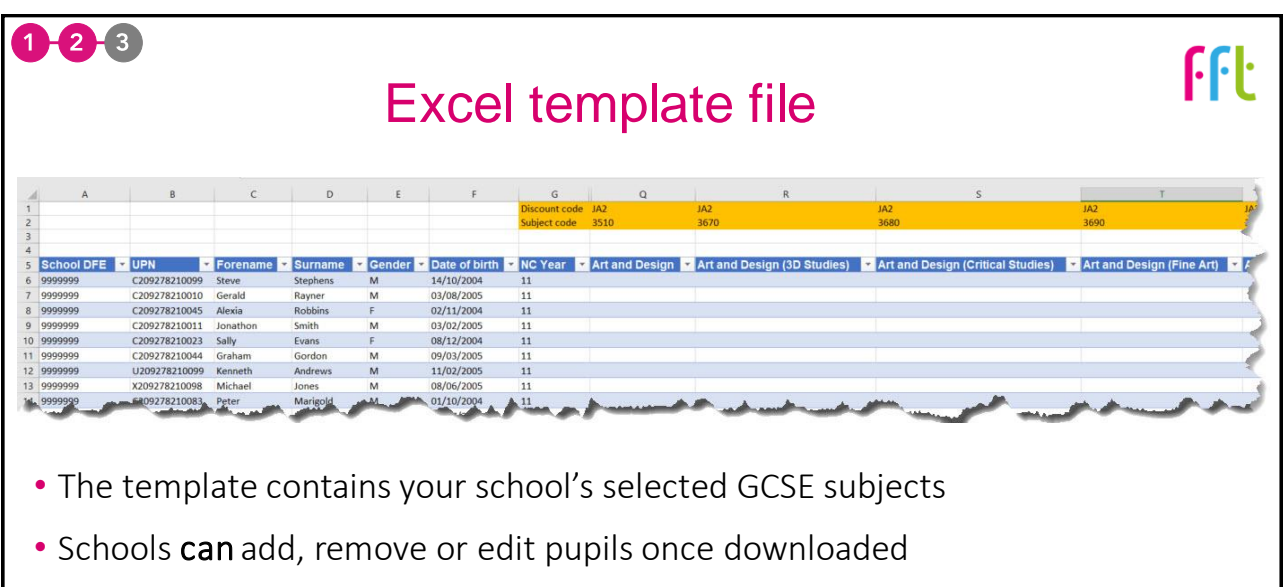

- Ensuring your MIS is up to date is the best way of making sure you have the correct pupils
- Schools **cannot** add, delete, edit or re-order subject columns

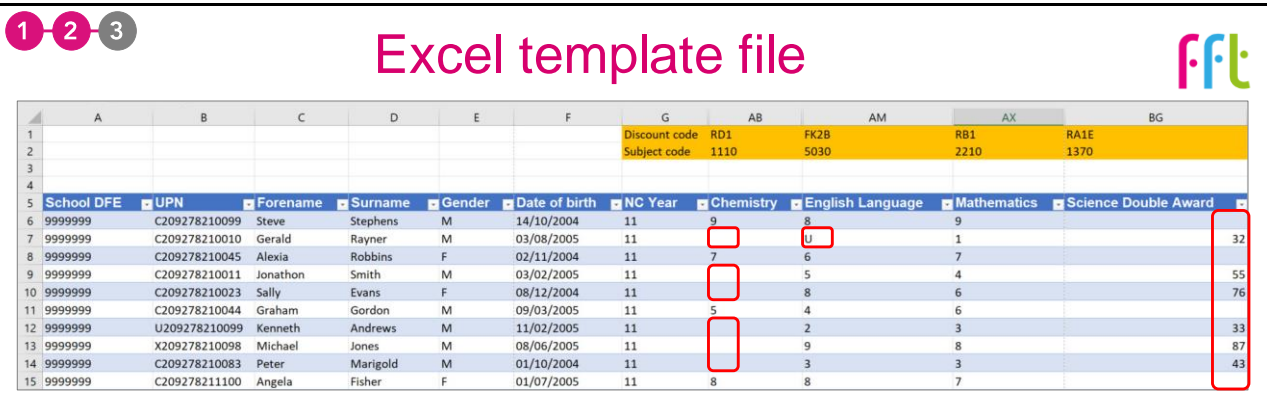

- Pupil GCSE grades:
	- 0 9 for all subjects other than Combined Science
	- U grades can be used  $(0 = X, \text{fail etc.})$
	- 00 99 for Combined Science (highest number reported on the left)
	- Blank cell where pupil didn't take subject (e.g. Art & Design, Media/ Film/ TV Studies)

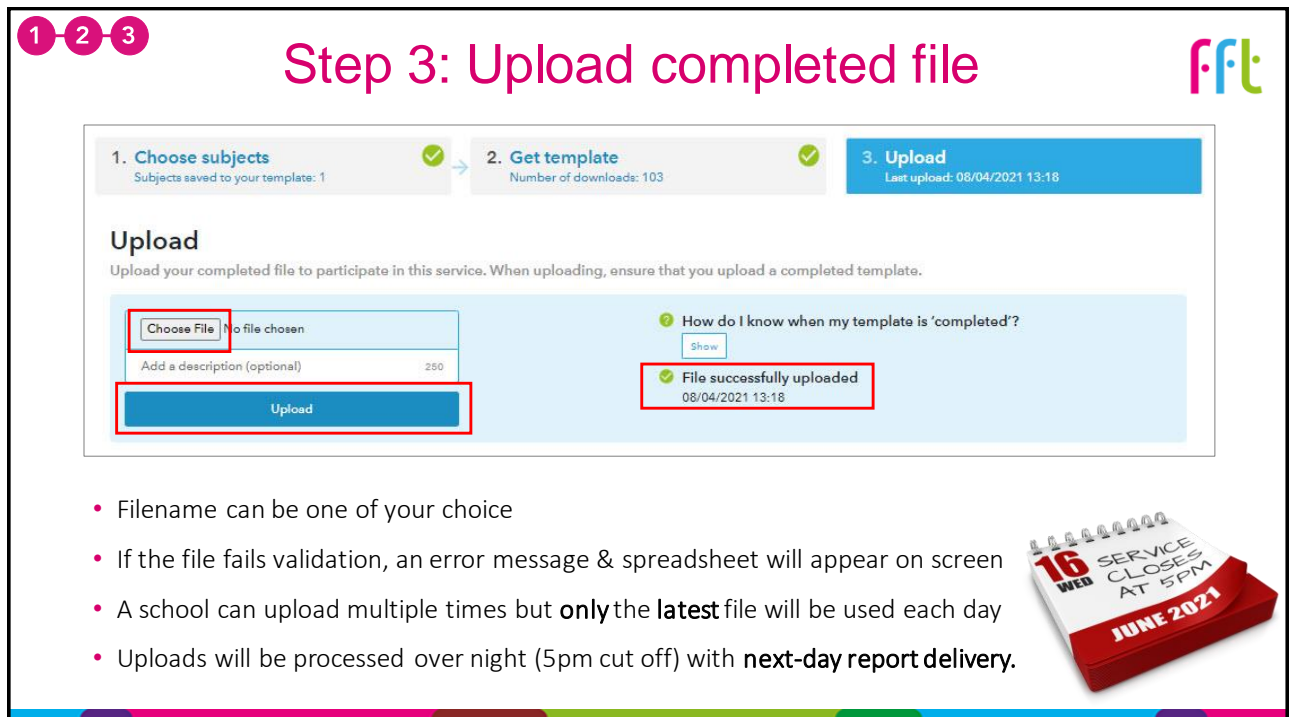

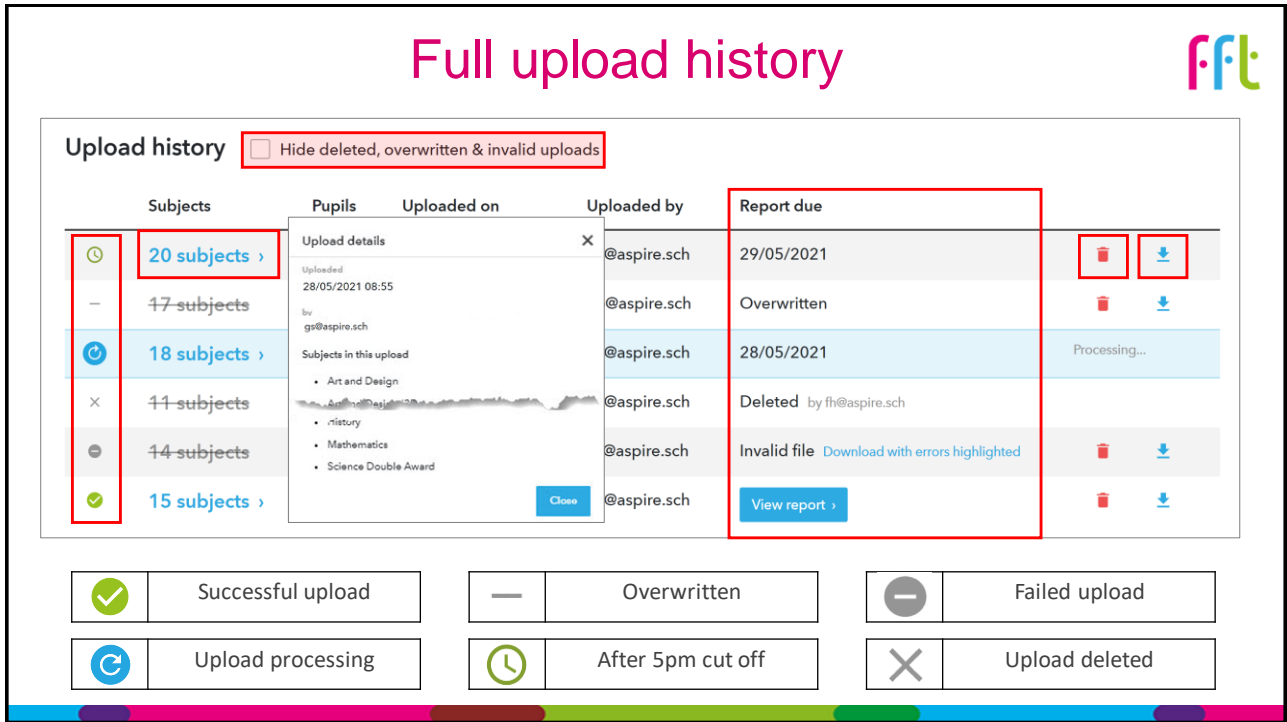

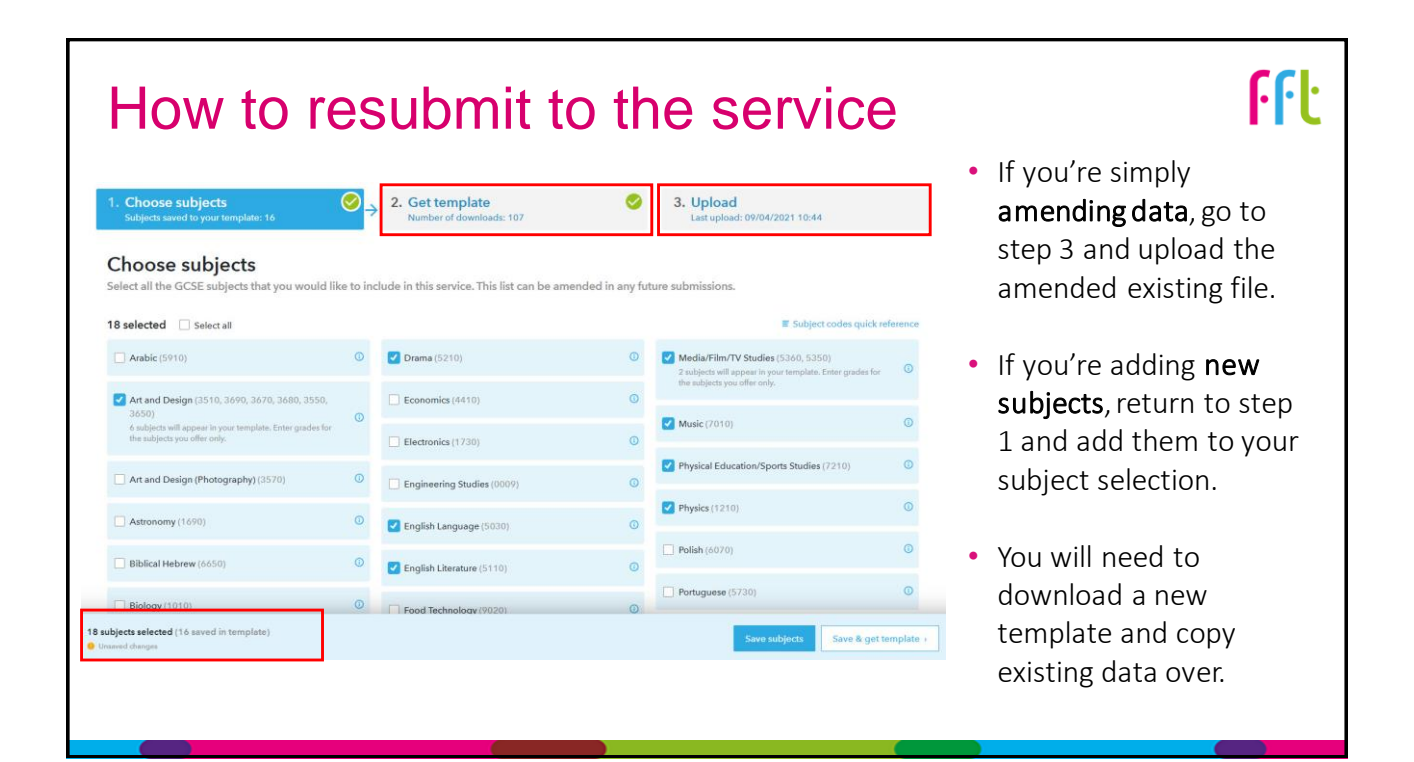

# 5 things to check before submitting your results **FFL**

- **1. Keep the file format the same**: you cannot change the order of the columns, delete columns, add columns or rename subjects headings.
- **2. Use a zero (0)** for fail (don't use Fail or X) U grades can be used.
- **3. Adding new pupils:** make sure you have the correct UPN.
- **4. Use the correct grade format for double award combined science:**  44 54 66 76 (anything else will fail: 3-4 3/4 3.4 35).
- **5. Use whole grades only:** 3 4 (do not add in +/- grades e.g. 4 4+ 4-).

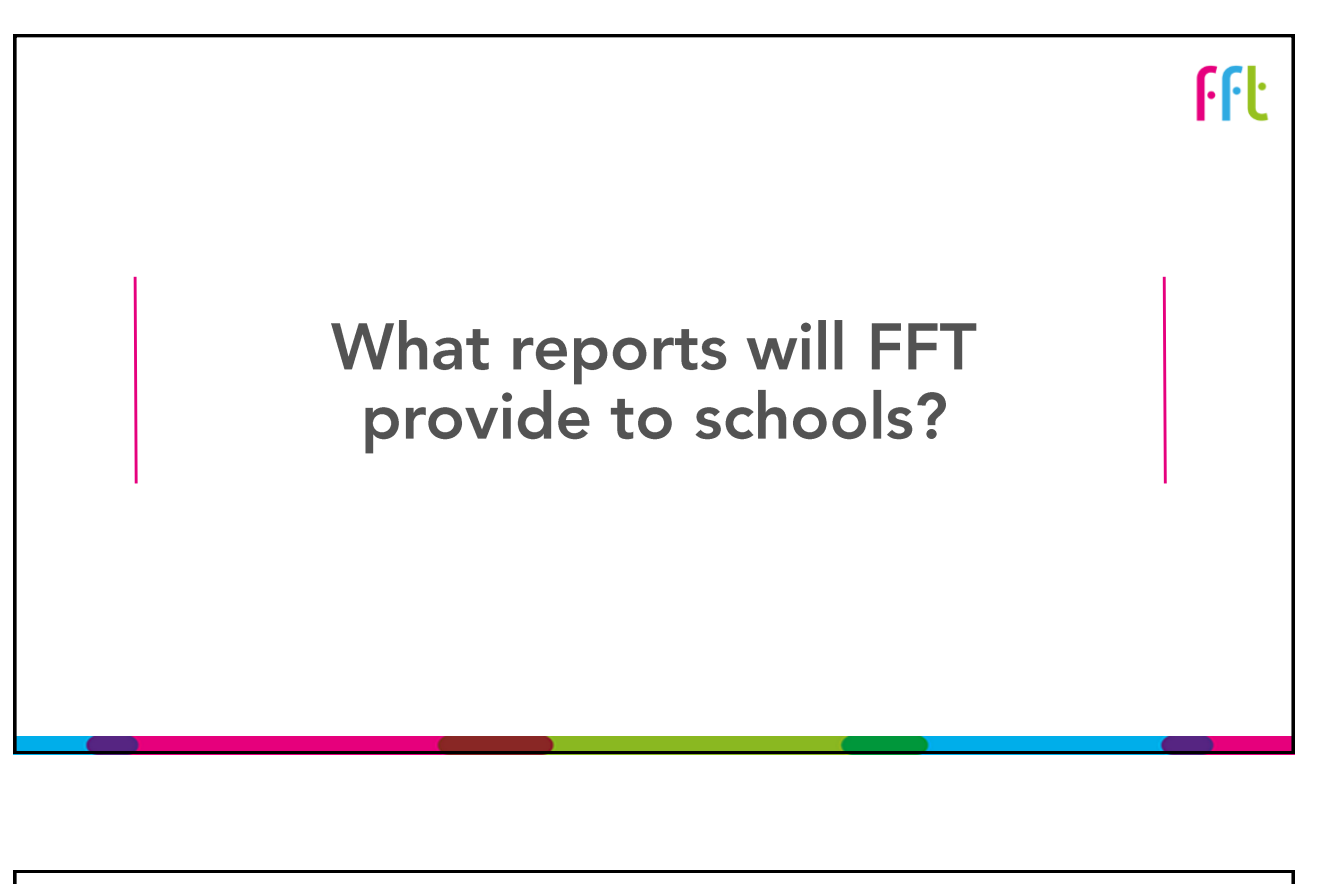

# Accessing your reports

- **FFL**
- Your reports will be available from the Benchmarking service homepage:

**Benchmarking home** Summary report Subjects report Pupils report

### **Welcome to the 2021 Benchmarking Service**

- They will be ready the following working day after you successfully upload your file.
- Be aware that other Aspire users in your school will also be able to view the reports.

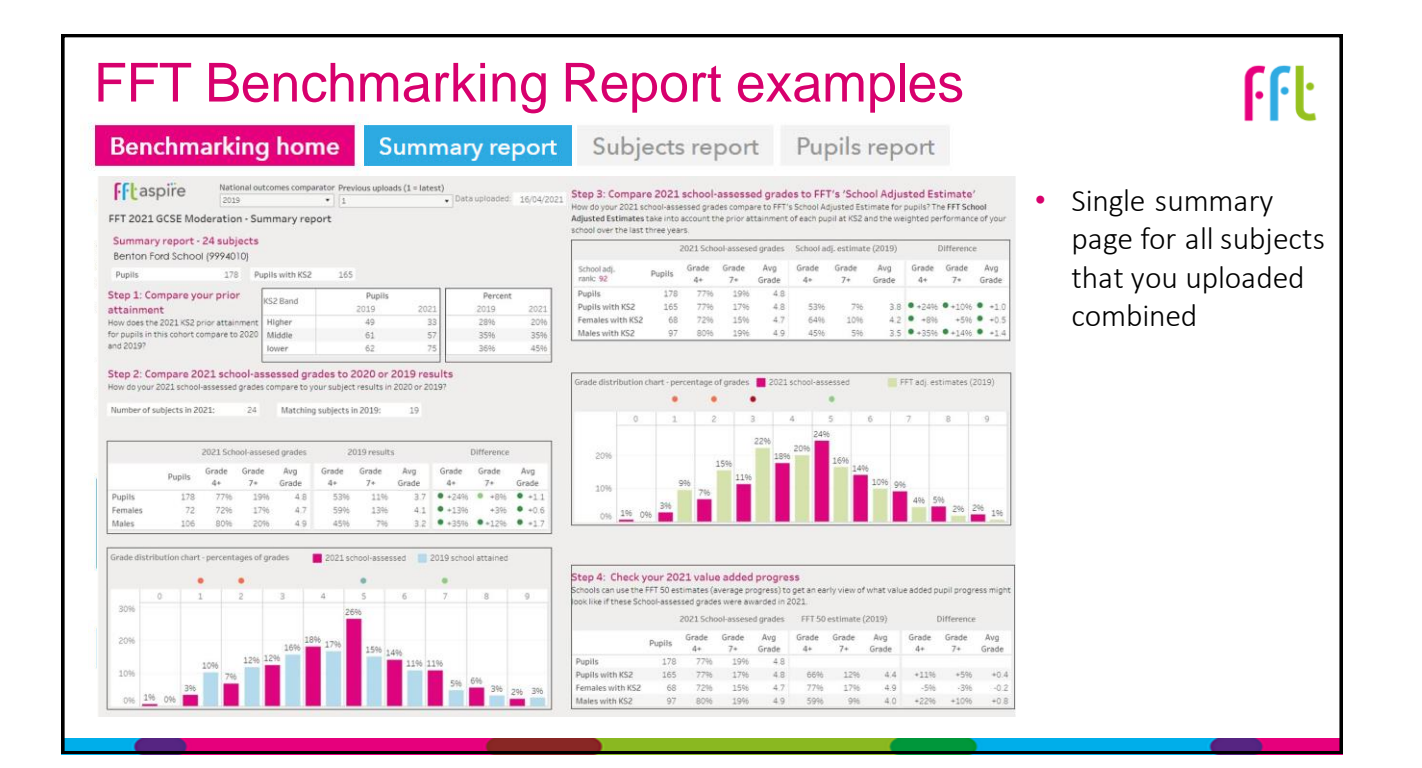

## FFT Benchmarking Report examples

ΔII

pupils

EBacc All

pupils

#### Summary report Subjects report **Benchmarking home** Pupils report • Individual subject report $F$  $\left| \cdot \right|$  aspire  $\frac{NationalOutcomes}{2019}$ . FFT 2020 GCSE Moderation - Subject List report Frie Select subject Nation Step 3: Compare 2021 school-assessed grades to FFT's 'School Adjusted Estimate' English & Maths ded: 14/04/2021 How do you<br>FFT School FFT 2021 GCSE Moderation - Subject report English Language (5030/FK2B)<br>Benton Ford School (9994010) Grade 7+ Avg<br>grade sationCode wit 021 School<br>Grade (<br>4+<br>84%<br>84%<br>83%<br>84%  $\begin{array}{rcl}\n\text{Avg} & & \\
\text{Grade} & & \\
\text{Grade} & & \\
\text{4.6} & & \\
\text{4.6} & & \\
\text{4.6} & & \\
\end{array}$ School ac<br>rank: 47<br>Pupils<br>Pupils w<br>Females Avg<br>Grade Grade<br> $4*$ Grade<br> $7*$ Ave<sub>rs</sub> Pupils  $0.0$ 4.6  $-1696$  $\begin{array}{r} 249 \\ 245 \\ 119 \\ 126 \end{array}$ Step 1: Compare your prior KS2 Band Percent<br>2019 2020 2021<br>25% 24% 32%<br>39% 39% 39% 4.8  $\bullet$  +11%<br>5.2  $\bullet$  +2% 2019 attainment<br>How does the 2021 KS2 pric  $• 159$  $4.5$  $0.16$  $• 1496$  $0.0$ Step 2: Compare 2021 school-assessed grades to 2020 or 2019 results ade Avg<br># Grade<br>0% 4.6<br>0% 4.6<br>0% 4.6 Grade Grade Avg Grade Grade Avg<br>
4+ 7+ Grade 4+ 7+ Grade<br>
68% 10% 4.6 0+10% 0-10% 0-00%<br>
76% 17% 4.8 0-77% 0-17% 0-02<br>
58% 14% 4.3 0-26% 0-14% 0-0.2 anu-Avg<br>smde wit A+<br>4+<br>84%<br>83%<br>84%  $\begin{array}{r} 249 \\ 121 \\ 128 \end{array}$  $20%$  $•33%$   $•43$  $38$  $-1796$  $0 - 0.2$ 4.0 Step 4: Check your 2021 value added progress 20% FFT 50 es 4.7 Pugels Grade Grade Ang Grade Ang Grade Grade Cende<br>Puglis (24 San 7 Obs 46 17 - Grade 4 - 17 - 1119 16)<br>Puglis WINKS2 213 SPN 010 46 7250 1800 41 - 1119 - 120<br>Feminiss WINKS2 113 SPN 010 46 641 1210 44 - 2010 - 1119<br>Milway  $-0.1$

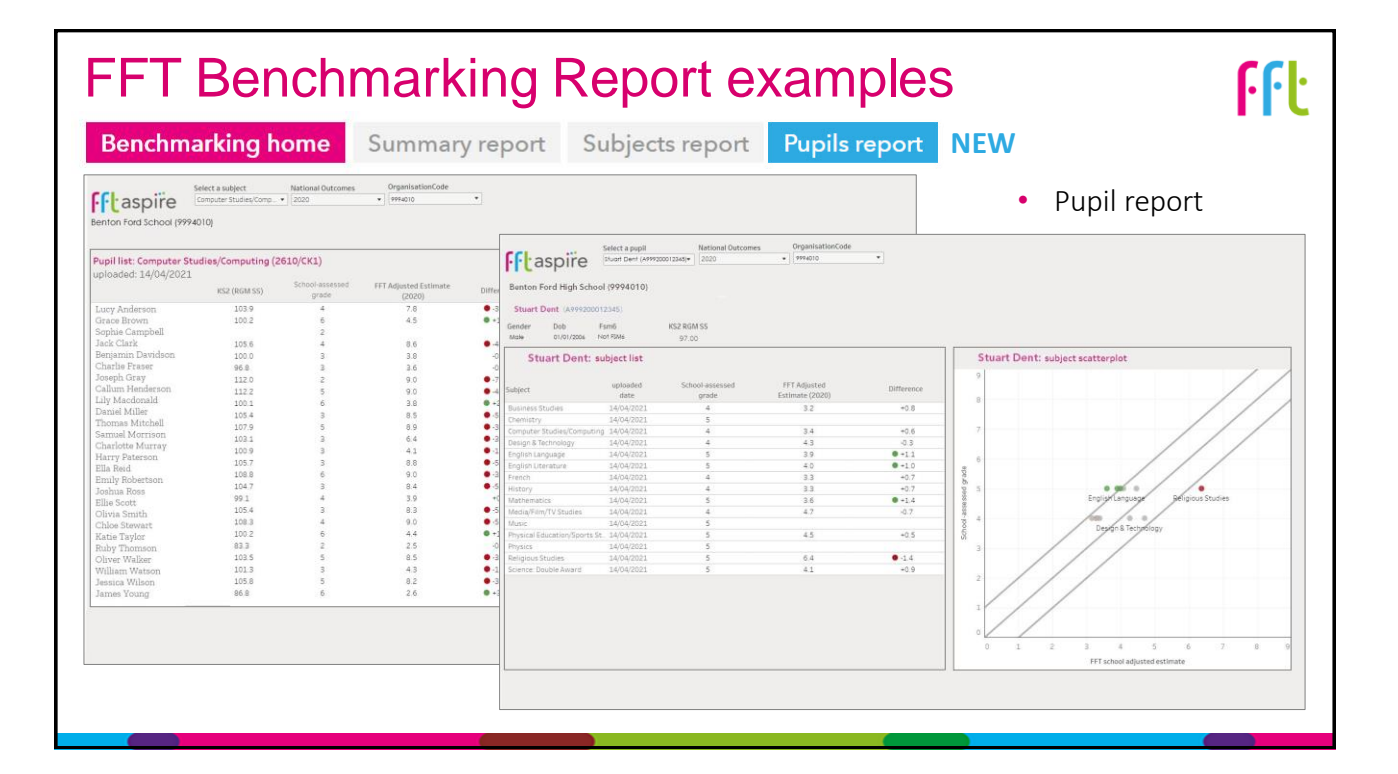

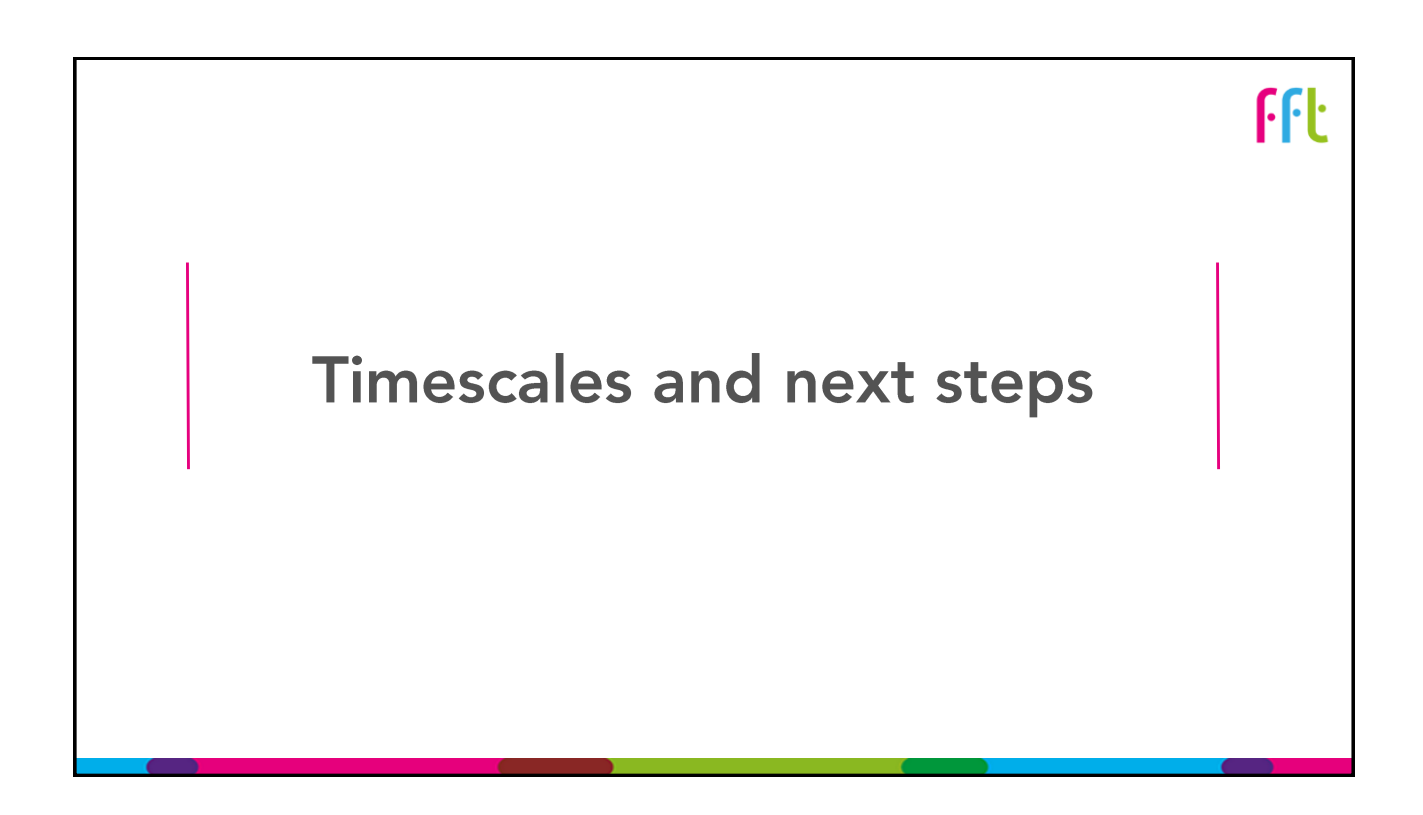

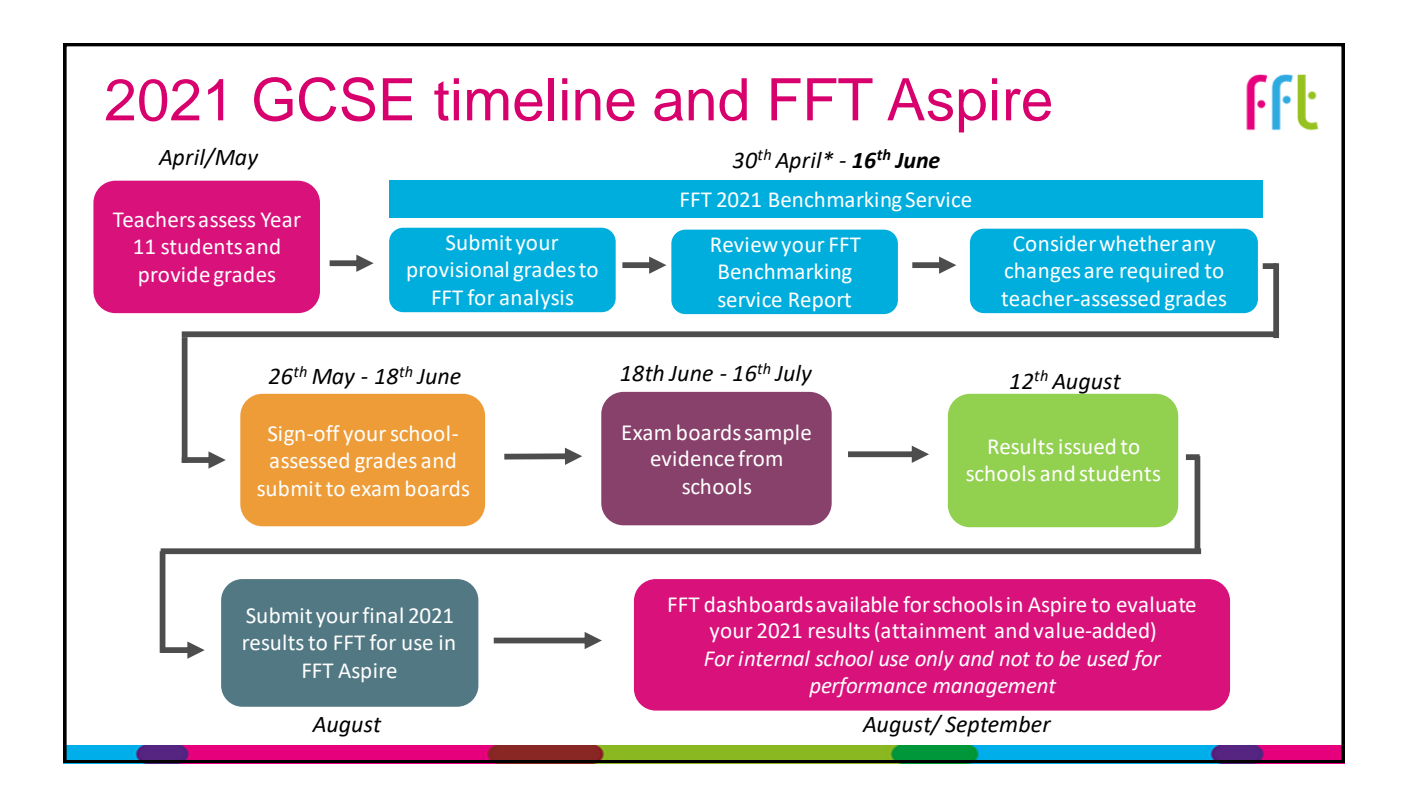

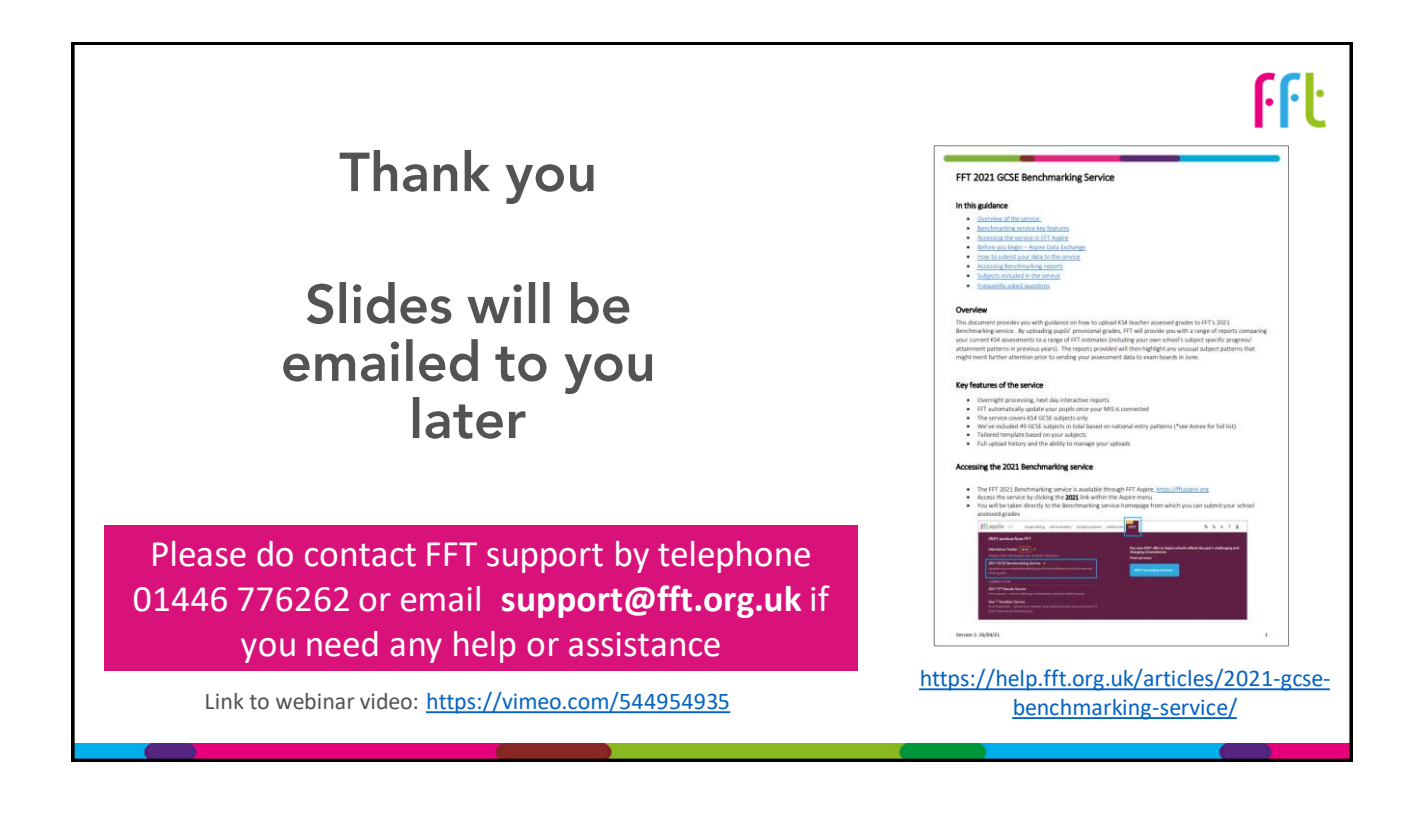